# TI-NSDIYC Getting Started with Precalculus

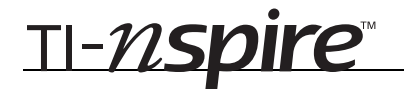

# Finding Extraneous Solutions Mame \_

*In this activity, you will explore:* 

• *extraneous solutions that are sometimes introduced into equations when multiplying both sides of an equation by a variable.* 

Open the file *PreCalcAct1\_ExtraneousSolutions\_EN.tns*  on your handheld and follow along with your teacher to work through the activity. Use this document as a reference and to record your answers.

## **Problem 1 – Solving a quadratic equation**

On page 1.2, the equation  $2x^2 + 3 = 5x$  is solved step by step. Your task is to solve the equation in each step graphically on the using the *Graphs & Geometry* application provided on page 1.3. Simply enter the expression on the left-hand side of the equation into the text box defining **f1(***x***)** and the expression on the right-hand side into the text box defining **f2(***x***)**.

Repeat the same process for each step of the equation and record the solution(s)—the point(s) of intersection on the appropriate lines below.

ID: 8109 Class \_\_\_\_\_\_\_\_\_\_\_\_\_\_\_\_\_\_\_\_\_\_\_\_\_\_\_\_ Û  $1.1$  1.2 1.3 1.4 PRAD AUTO REAL **FINDING EXTRANEOUS SOLUTIONS** Precalculus Solving equations graphically

and algebraically

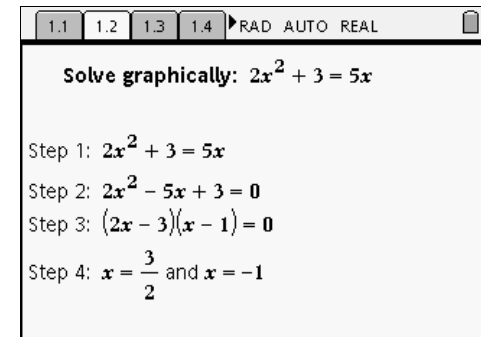

Step 1: *x* = \_\_\_\_\_\_\_\_\_\_\_\_\_\_ Step 3: *x* = \_\_\_\_\_\_\_\_\_\_\_\_\_\_

Step 2: *x* = \_\_\_\_\_\_\_\_\_\_\_\_\_\_

Step 4: *x* = \_\_\_\_\_\_\_\_\_\_\_\_\_\_

• Do the solution(s) to each step that you found graphically equal the solution(s) found algebraically in Step 4?

Re-enter the functions graphed for Step 1 as **f1** and **f2**, that is, define  $f1(x) = x^2 + 3$  and **f2**(*x*) = 5*x*. On page 1.4, verify the solutions you found above by using the function table shown on the right, and by substituting the values back into the equation for *x*. The first solution is done for you.

• Do both of the solutions satisfy the original equation?

 $\left( \begin{array}{c|c} 1.2 & 1.3 & 1.4 \end{array} \right)$  2.1 PRAD AUTO REAL Solve graphically:  $\sqrt{x+11} + 1 = x$ 

Step 1:  $\sqrt{x+11} + 1 = x$ Step 2:  $\sqrt{x+11} = x-1$ Step 3:  $x + 11 = (x - 1)^2$  Û

### **Problem 2 – Solving a radical equation**

Page 2.1 shows the step-by-step solution to the equation  $\sqrt{x+11+1} = x$ . Solve this equation graphically in the same manner as in Problem 1: graphing both sides of the equation in each step (on page 2.2) and record the solutions below. When you are finished, reset Step 1, and chec table and algebra

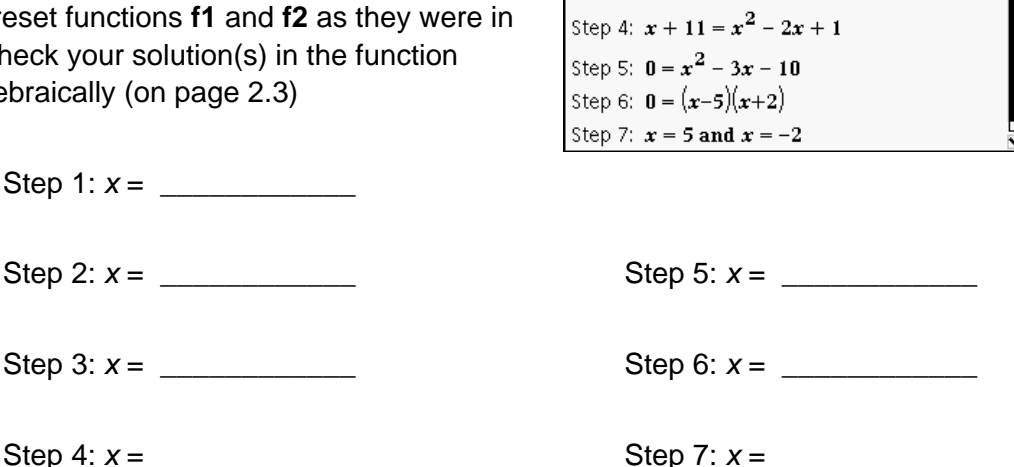

- Do all of your solutions make the original equation true?
- In which step do you find the extraneous solution? Why do you think it appeared in that particular step?

#### **Extension – Solving a rational equation**

The steps to solving the equation  $\frac{3x}{x-3} = \frac{2x-3}{x-3}$ 3  $x-3$ *x x x x*  $\frac{3}{5}$  are shown on page 3.1. Once again, use the *Graphs & Geometry* page and function table provided to solve the equation in each step and verify your solutions.

• Which, if any, of the solution(s) are *true* solutions?

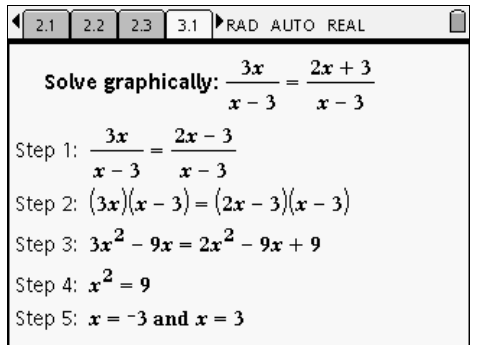

• In which step does the extraneous solution (or solutions) appear? Explain why you think this occurs.